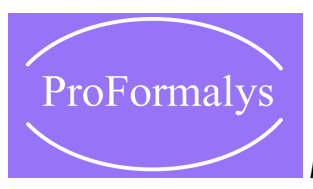

*Formations Industrie de l'organisme de formation ProFormalys*

# Initiation configuration BSW AUTOSAR

**Objectifs** : A l'issue de cette formation, le participant saura développer et configurer les couches Basic Software du logiciel embarqué AUTOSAR d'un calculateur. La formation couvre des aspects théoriques liés à la méthodologie de conception AUTOSAR mais aussi des exemples de configuration des couches BSW.

## **PROGRAMME**

#### **INTRODUCTION**

Découverte des différents outils de configuration du BSW Autosar Implémentation de la méthodologie Autosar à l'aide des outils logiciel

**L'OPERATING SYSTEM (OS)** Les mécanismes de fonctionnement de l'OS Autosar Les tâches, alarmes et événements

#### **LES MODULES D'ENTREE/SORTIE**

Les données d'échanges des modules I/O La configuration du BSW pour les I/O

### **LA SOUS-COUCHE COMMUNICATION**

Les données d'échanges à travers le bus CAN La configuration du BSW pour la communication

### **LE STATE MANAGEMENT ET SYSTEM SERVICES**

Le sleep et wake-up du bus et des ECU Le rôle des modules comM, ecuM et bswM

#### **LE BUS SYSTEM**

Comprendre la configuration du BSW Les différents types de bus : CAN, LIN, FlexRay, Ethernet

#### **L'ACCES A LA MEMOIRE NON-VOLATILE** L'accès à la mémoire La configuration BSW de la mémoire

**LE DIAGNOSTIC** La configuration BSW diagnostic

#### **Personnes concernées**

La formation s'adresse aux développeurs d'ECU pour les constructeurs et fournisseurs automobile.

**Pré requis :** aucun.

# **PEDAGOGIE**

## **Le Formateur**

Spécialiste de l'application Autosar.

#### **Méthodes pédagogiques**

Pédagogie interactive alternant les apports théoriques et les exercices pratiques. Remise d'un support aidemémoire au participant.

#### **Modalités d'évaluation**

Tests de contrôle des connaissances à l'aide de QCM.

**Intra entreprise** Lieu de formation : dans la ville de votre choix.

# **Inter entreprises à Paris, Lyon, Lille,**

**Lisieux** Tarif de la formation par personne.

**2 jours**

**1 150 €**

Réf : IND352

**Organisme de formation PROFORMALYS – Formations Industrie partout en France**

Formation *Initiation configuration BSW AUTOSAR*